# UNIVERSIDADE DE SÃO PAULO – ICMC DEPARTAMENTO DE CIÊNCIAS DA COMPUTAÇÃO

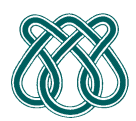

**SCC601 – Introdução a Ciência da Computação II Rosane Minghim** 

**Estagiária P.A.E**: Nathalie Portugal **Monitor**: Athila Quaresma Santos

## **PROGRAMA TESTE**

#### **PROPOSTA**:

Para a entrada, o programa devera poder receber um conjunto de parâmetros.

Depois de ingressar os dados, o programa deverá mostrar como saída:

- Na linha que está após dos dados ingressados, deveram mostrar-se a quantidade de parâmetros inteiros recebidos.
- Na linha seguinte deve-se mostrar os valores de cada parâmetro, um em cada linha.
- Por fim, na última linha, deve-se mostrar o maior valor dentre os recebidos como entrada.

### **CONSIDERAÇÕES**:

Para que o programa seja aceito tem que testar com o formato das entradas, e o resultado tem que estar no formato da saída. Tenha especial cuidado com os espaços ao inicio ou ao final.

#### **EXEMPLOS DE ENTRADA**:

1 2 3 4 5 6

4 12 2 6 1

001 20 15

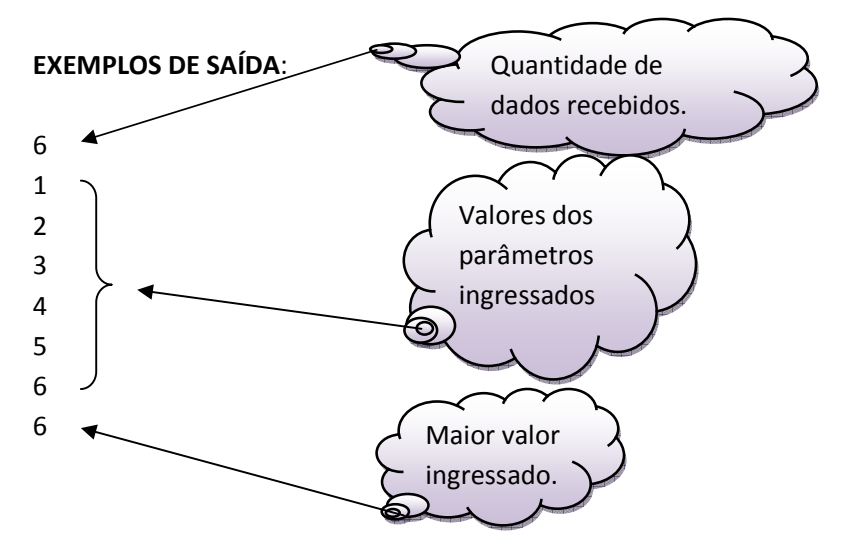

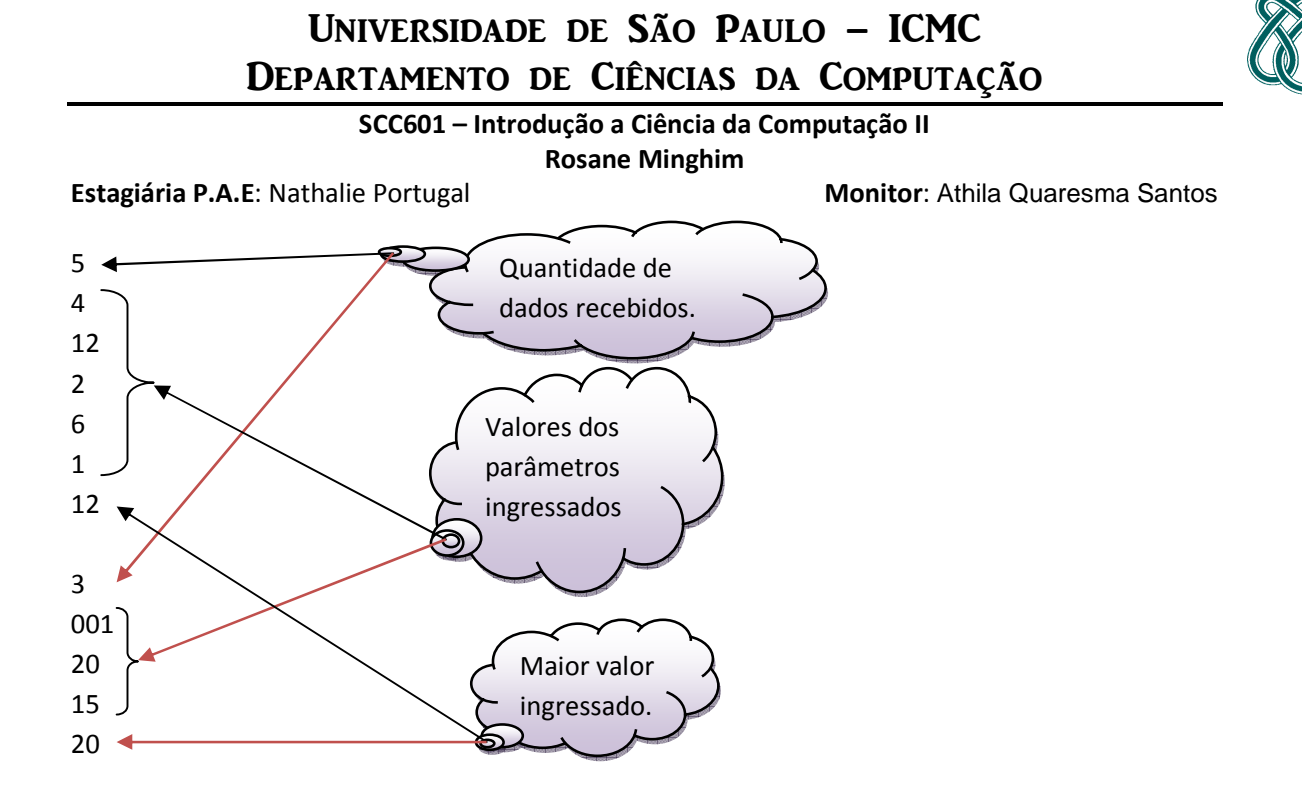